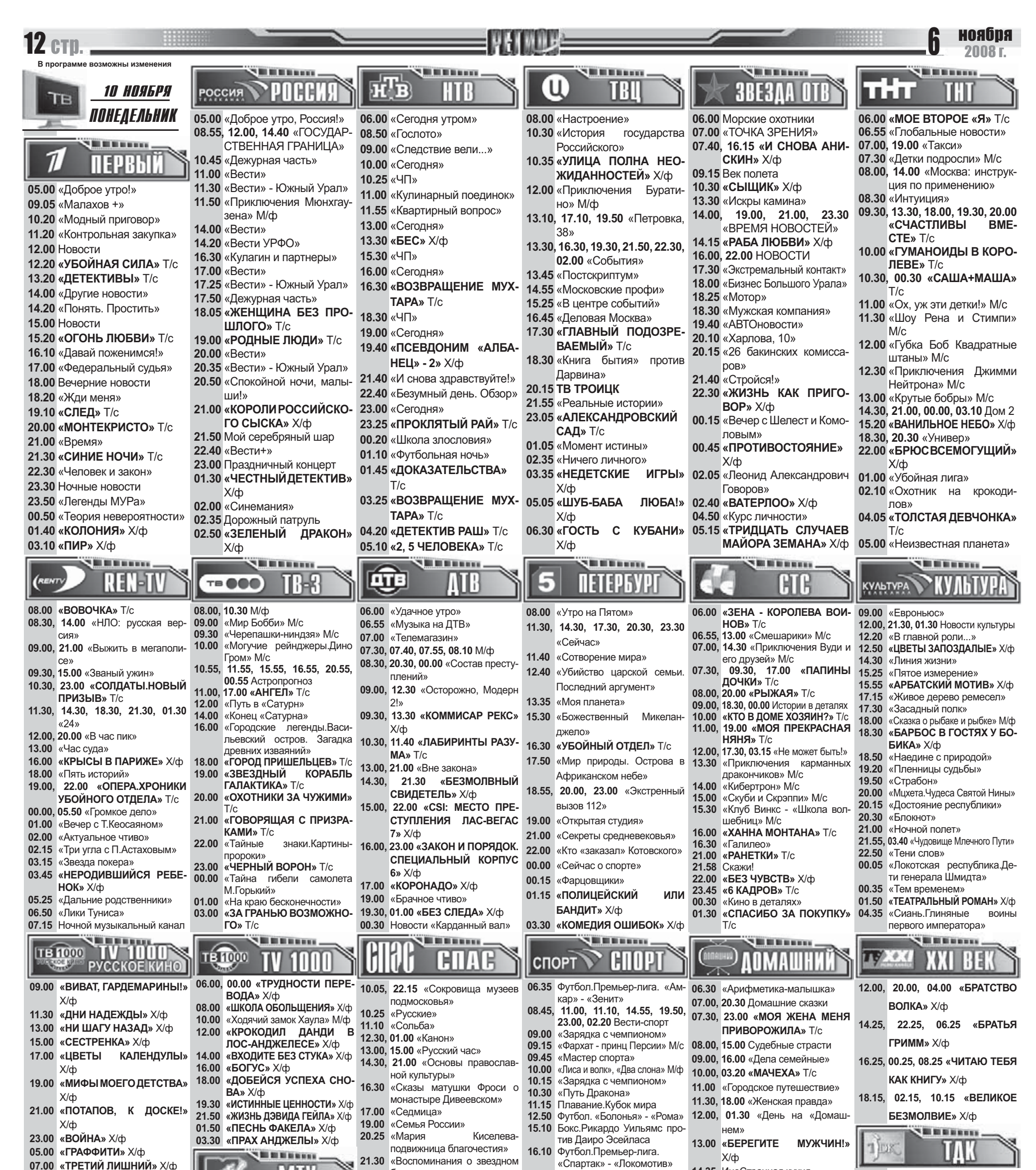

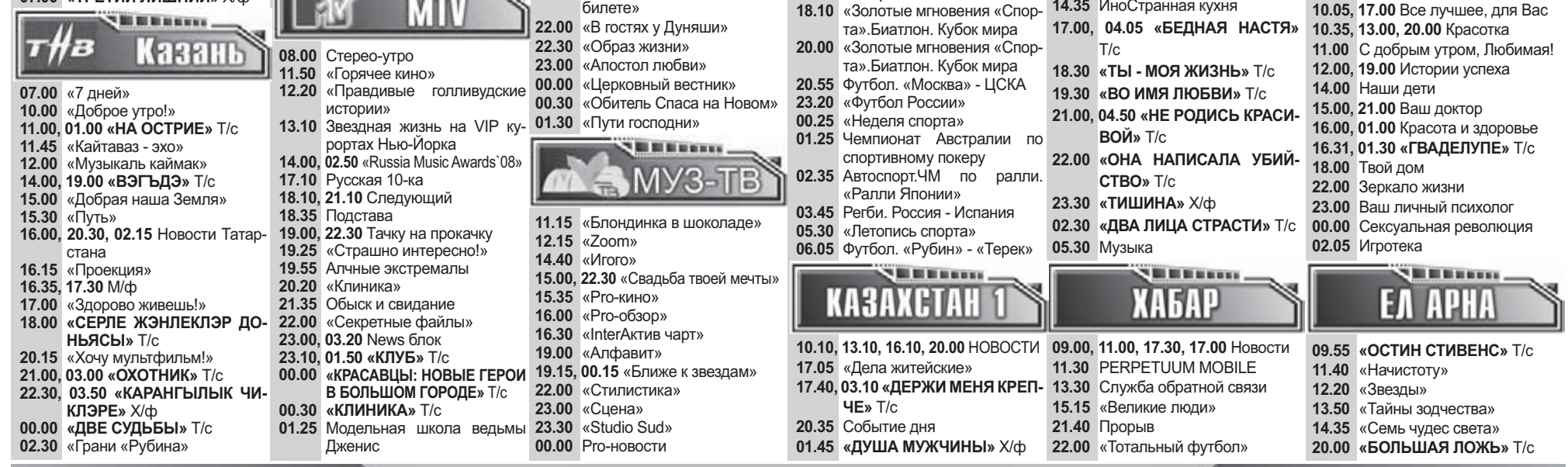

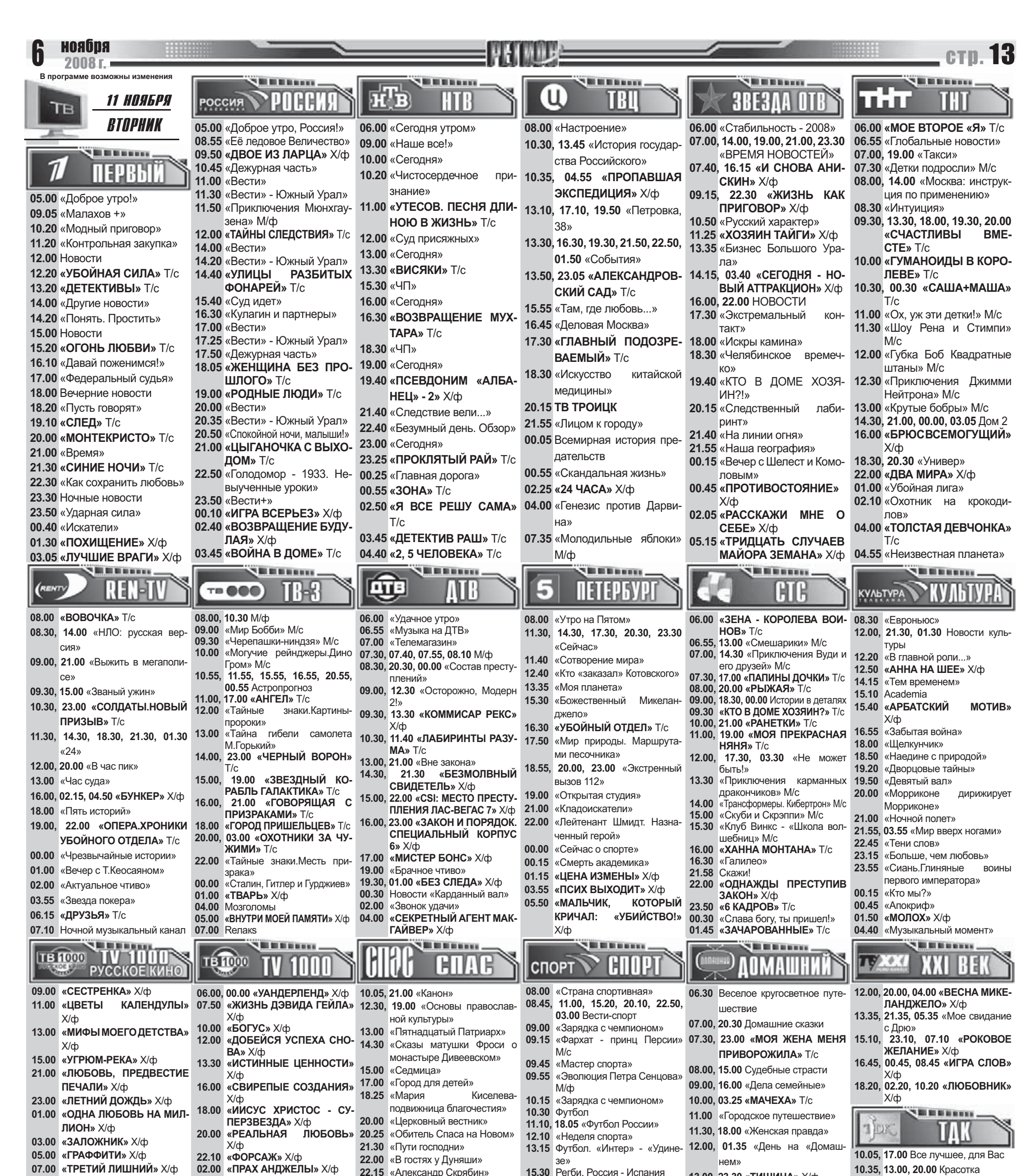

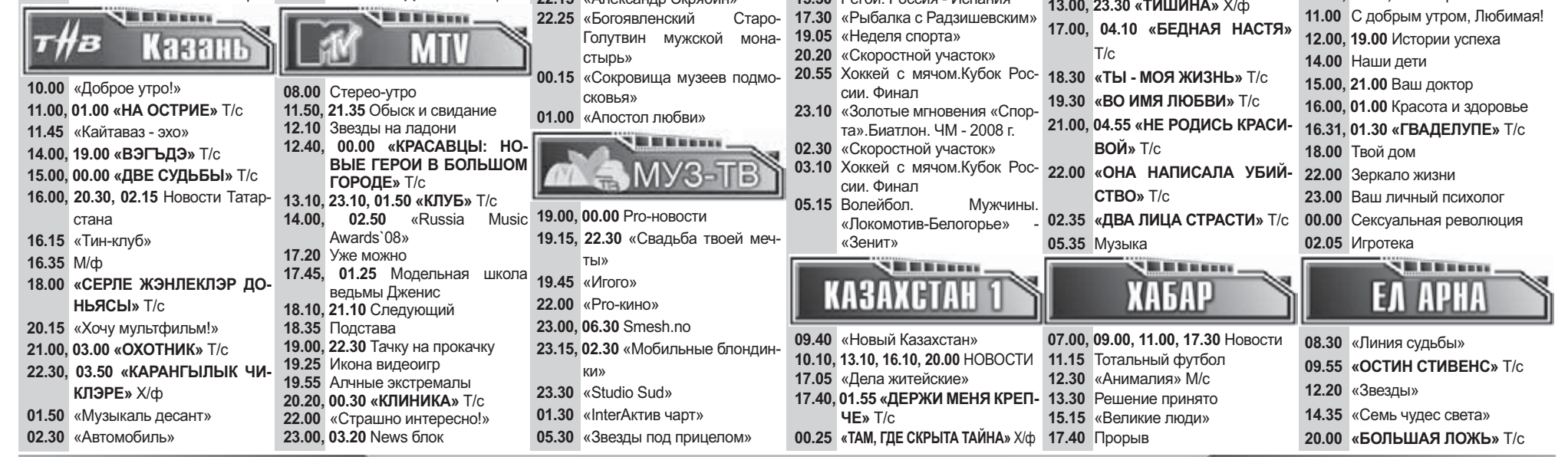

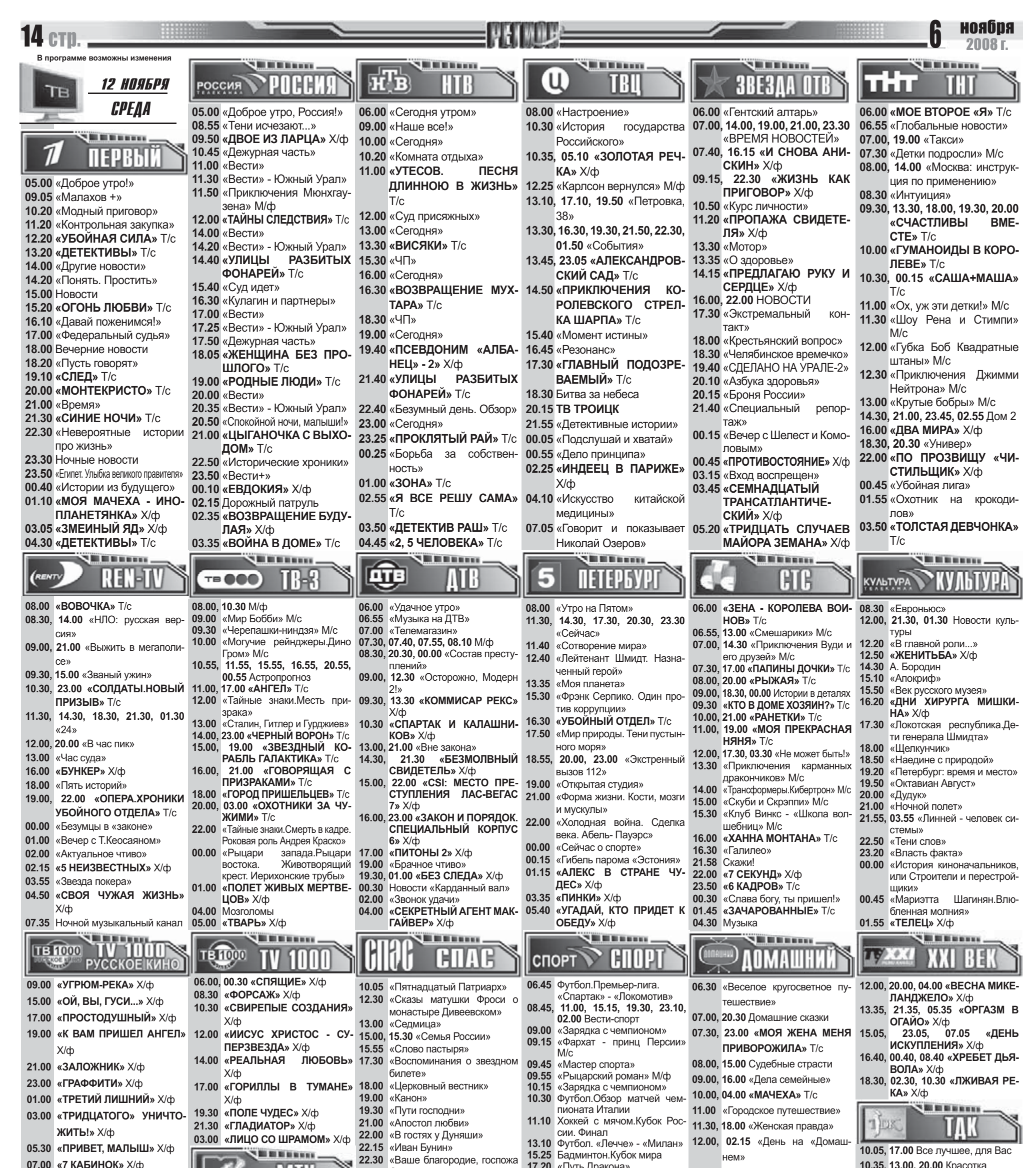

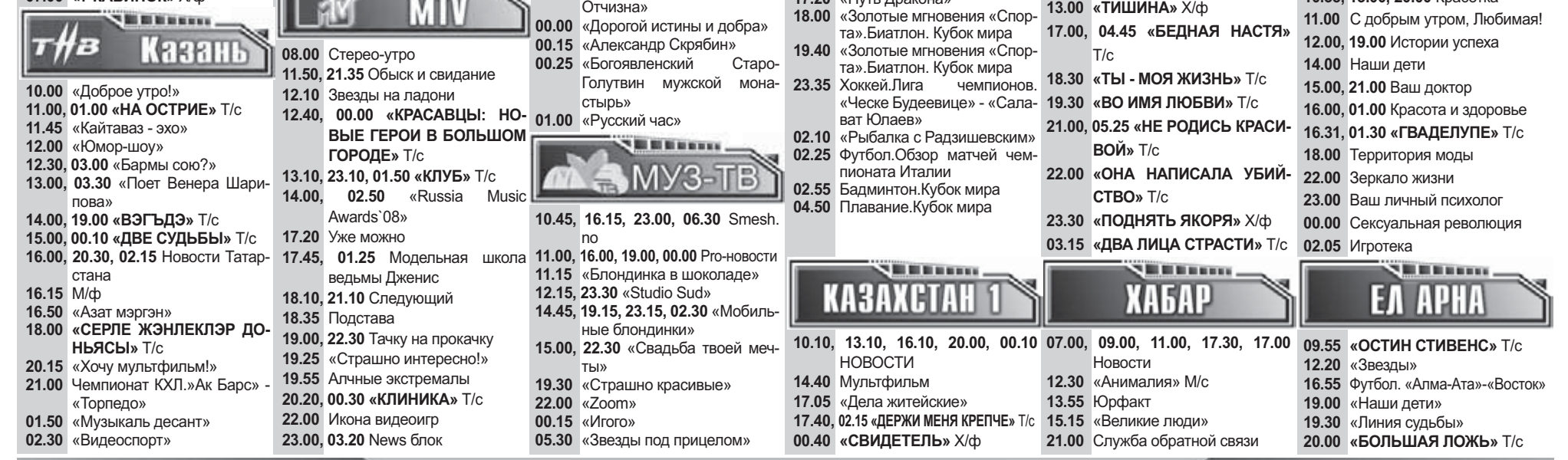

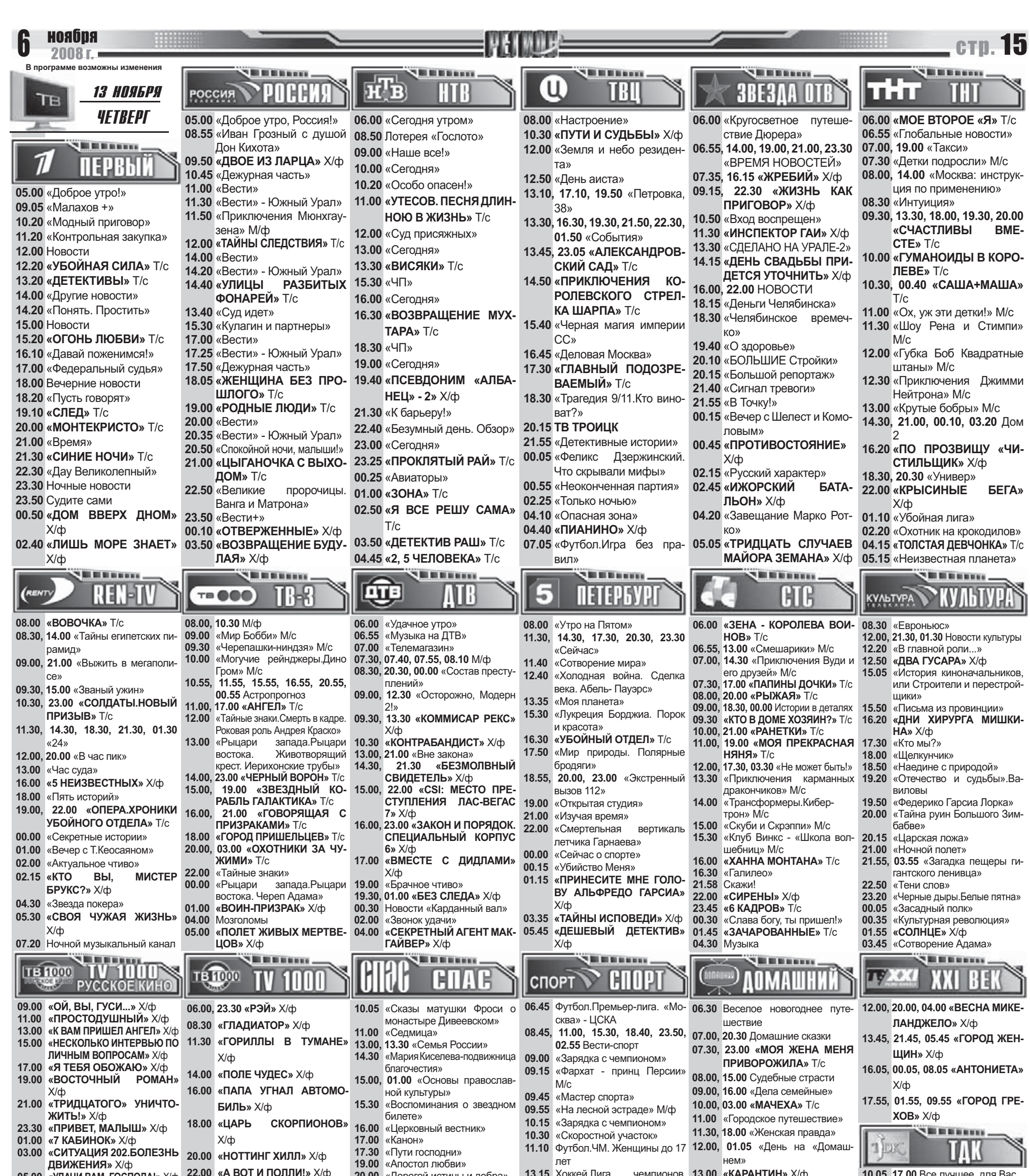

05.00 «УДАЧИ ВАМ, ГОСПОДА!» Х/ф 07.00 «ПРОРЫВ»  $X/\varphi$ 

02.00 «ЛИЦО СО ШРАМОМ» Х/ф

20.00 «Дорогой истины и добра» 20.20 «Александр Скрябин»

13.15 Хоккей. Лига чемпионов. 13.00 «КАРАНТИН» Х/ф «Ческе Будеевице» - «Сала- 14.35 ИноСтранная кухня

- 
- 
- 
- -
	- -
	- 10.05, 17.00 Все лучшее, для Вас 10.35, 13.00, 20.00 Красотка

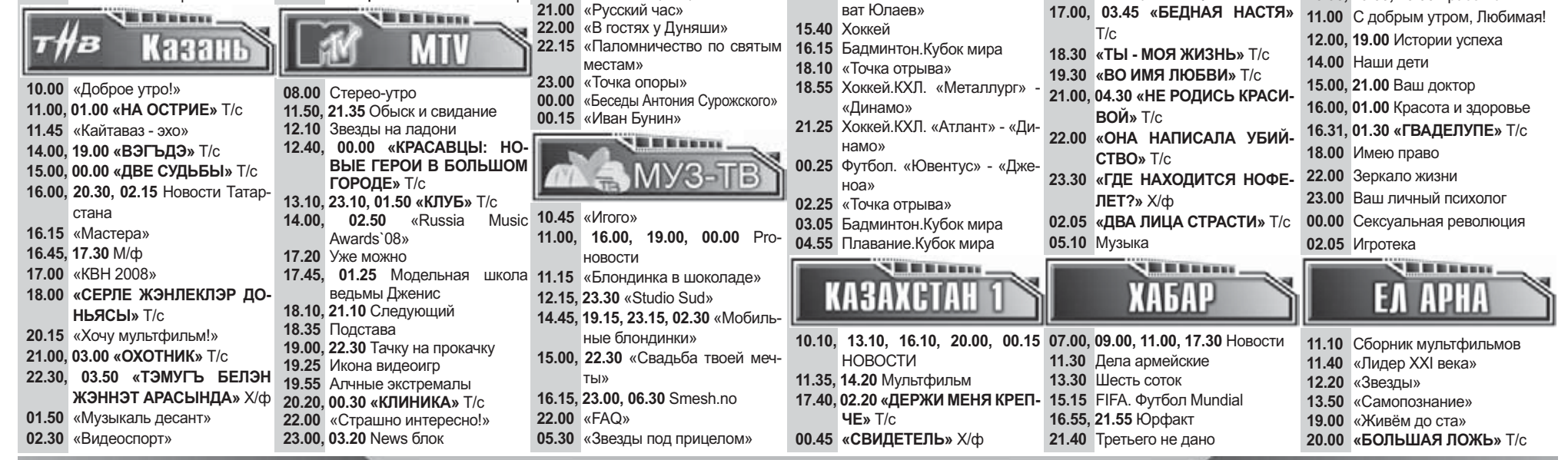

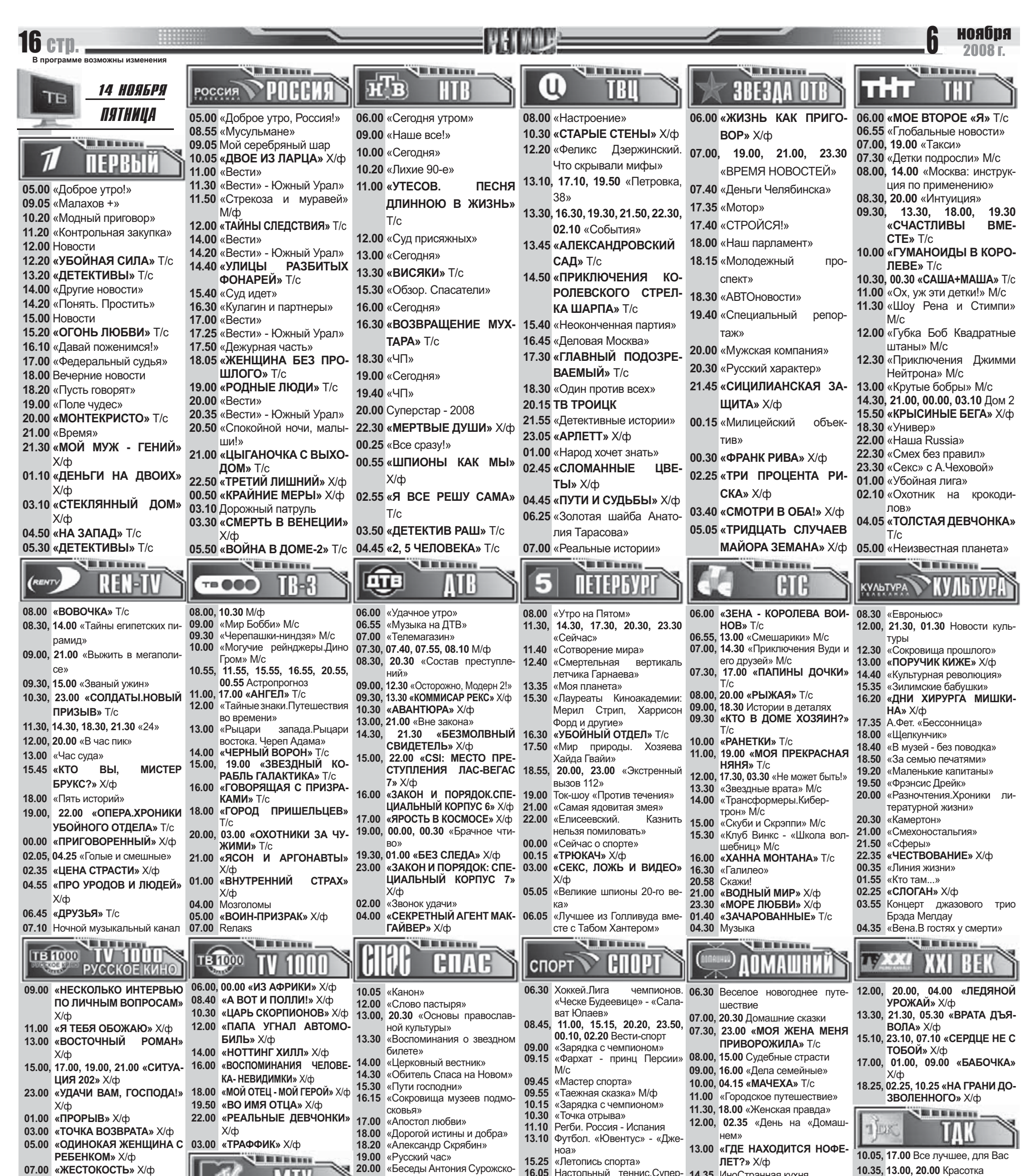

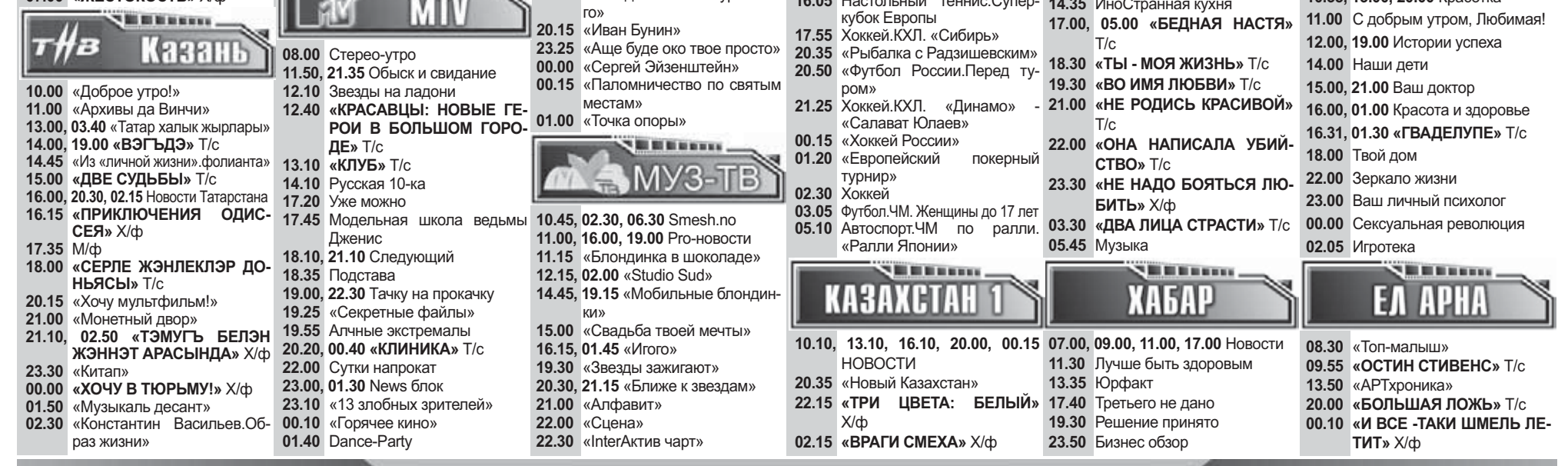

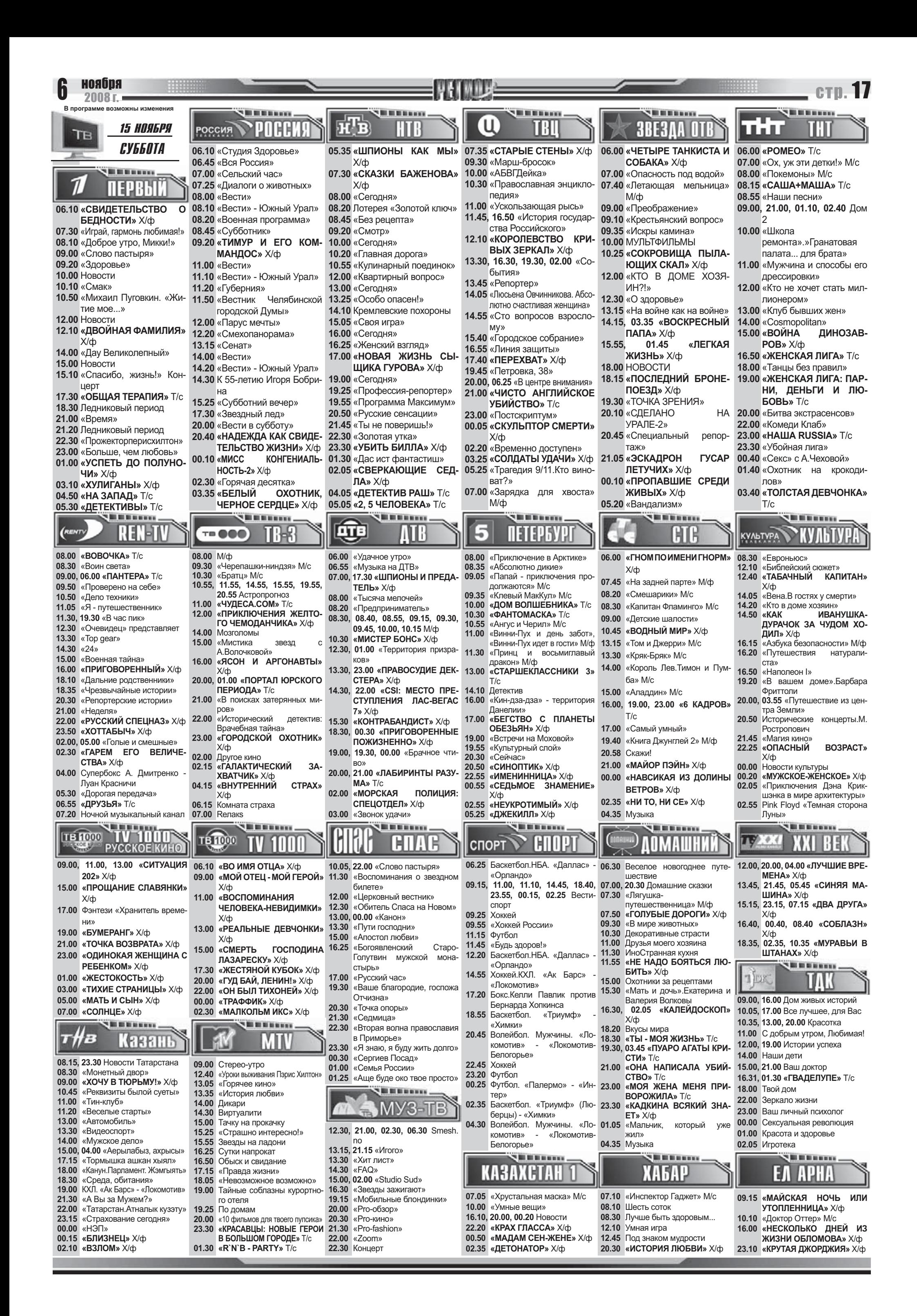

![](_page_6_Picture_0.jpeg)

![](_page_6_Picture_471.jpeg)